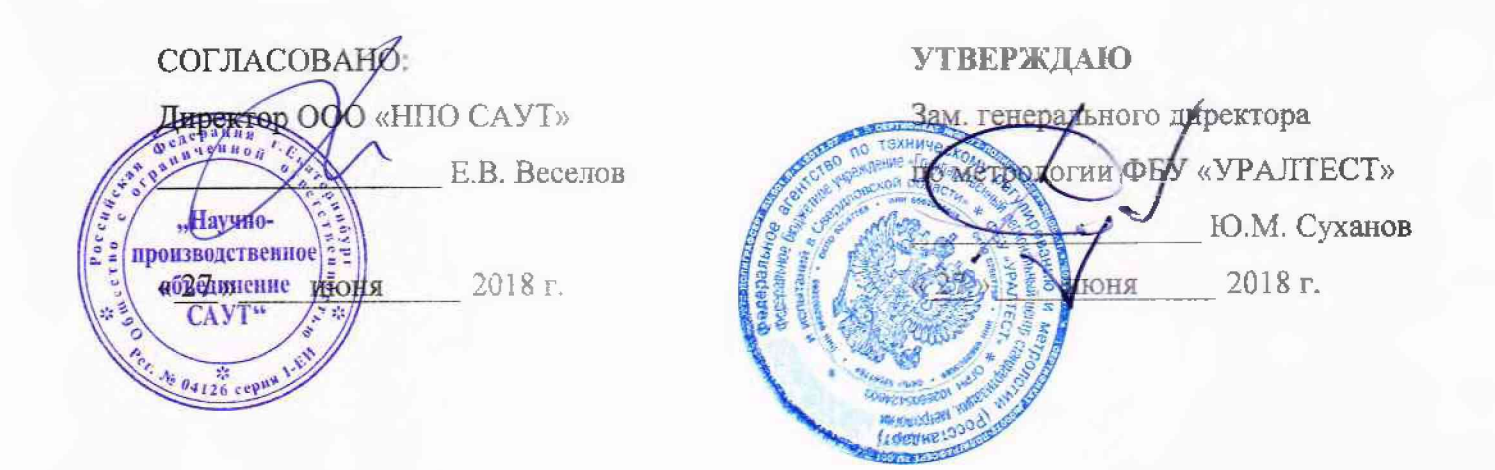

# **ГОСУДАРСТВЕННАЯ СИСТЕМА ОБЕСПЕЧЕНИЯЕДИНСТВА ИЗМЕРЕНИЙ**

# БЛОКИ СВЯЗИ с ДПС БС-ДПС

**Методика поверки МП 0 1Б.01.00.00-2018**

> **Екатеринбург** 2018

# СОДЕРЖАНИЕ

 $\ddot{\mathbf{c}}$ 

 $\mathbf{z}$ 

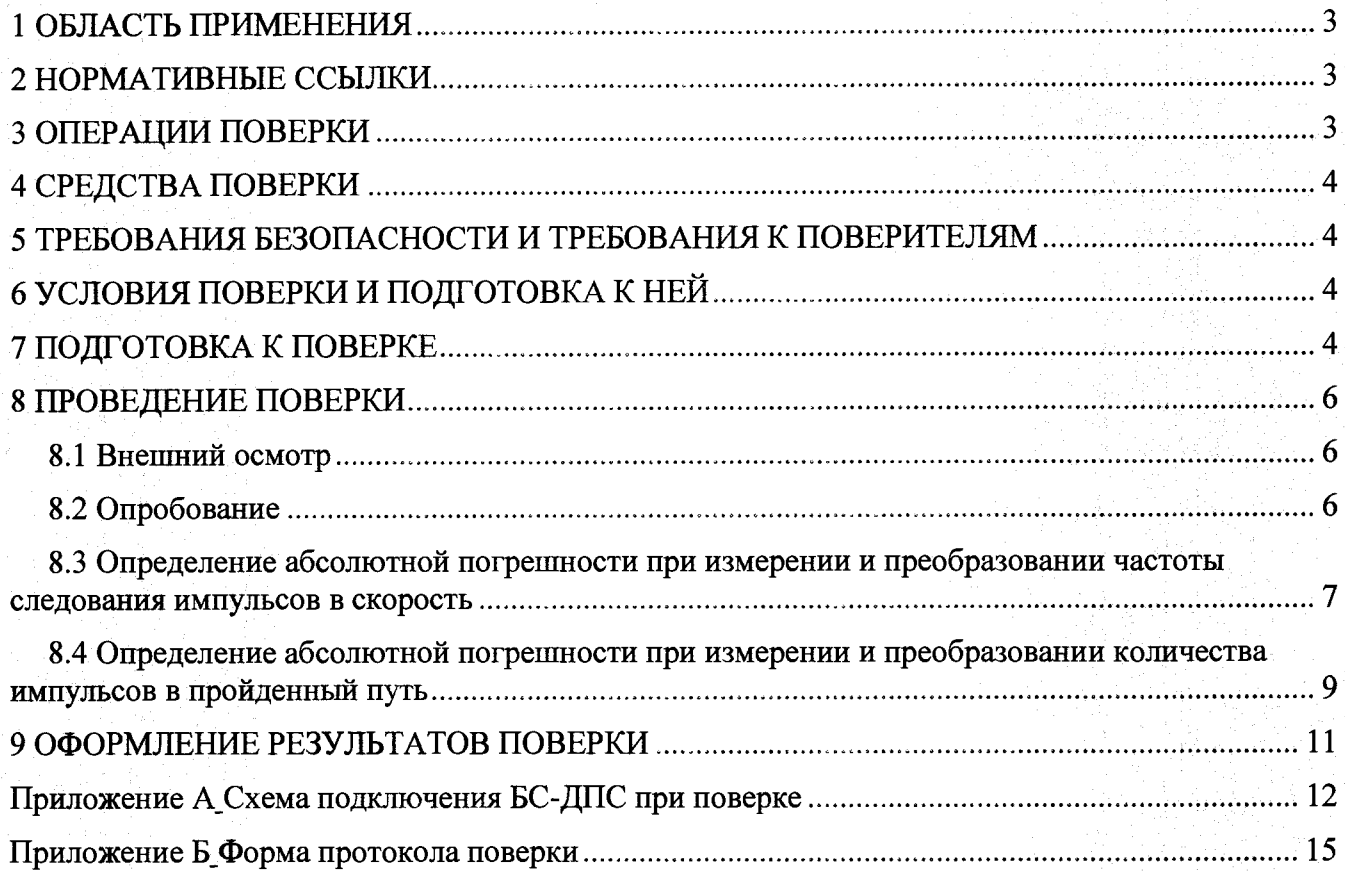

**Государственная система обеспечения единства измерений Блоки связи с ДПС БС-ДПС МП 01Б.01.00.00-2018 Методика поверки**

**Дата введения в действие: « \_\_\_ » \_\_\_\_\_\_\_\_\_ 2018 г.**

#### **1 ОБЛАСТЬ ПРИМЕНЕНИЯ**

.<br>G

**Настоящая методика распространяется на блоки связи с ДПС БС-ДПС и их модификации (в дальнейшем - блоки связи или БС-ДПС), и устанавливает методику их первичной и периодической поверки.**

**Интервал между поверками - 4 года.**

#### **2 НОРМАТИВНЫЕ ССЫЛКИ**

**2.1 ГОСТ 12.2.007.0-75 «ССБТ. Изделия электротехнические. Общие требования безопасности».**

**2.2 Приказ Министерства труда и социальной защиты РФ от 24 июля 2013 г. № 328н «Об утверждении Правил по охране труда при эксплуатации электроустановок».**

**2.3 Приказ Минпромторга России от 2 июля 2015 г. № 1815 «Об утверждении порядка проведения поверки средств измерений, требования к знаку поверки и содержанию свидетельства о поверке».**

## **3 ОПЕРАЦИИ ПОВЕРКИ**

**3.1 При проведении поверки БС-ДПС выполняют операции, перечисленные в таблице 1. Таблица 1 - Операции поверки**

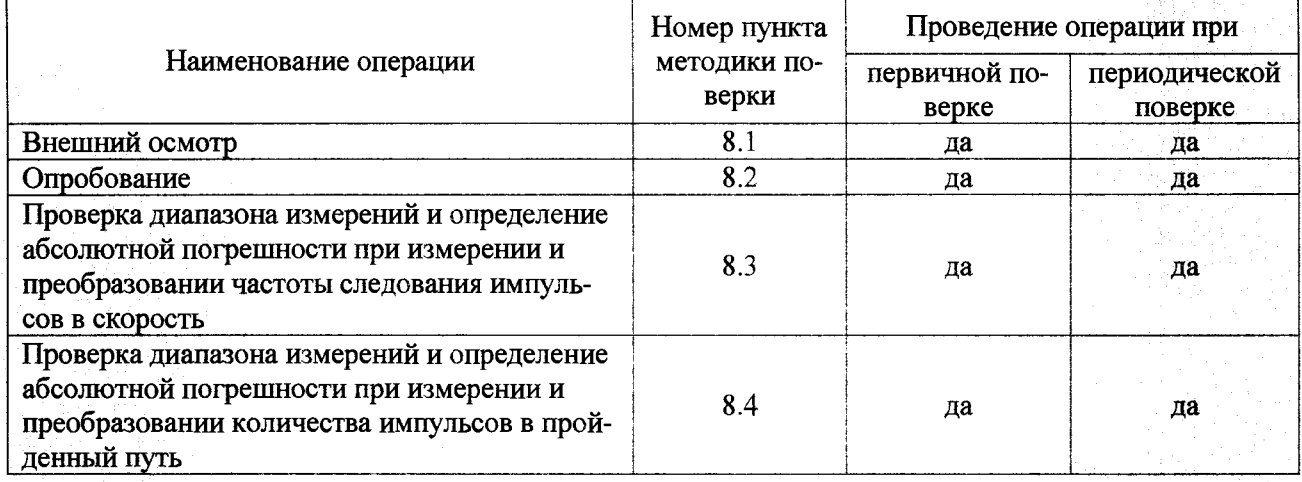

**3.2 Если при выполнении хотя бы одной из операций поверки по 3.1 будут получены отрицательные результаты, поверку прекращают.**

**3**

### **4 СРЕДСТВА ПОВЕРКИ**

**4.1 При проведении поверки БС-ДПС применяют следующие средства поверки. Таблица 2 - Средства поверки**

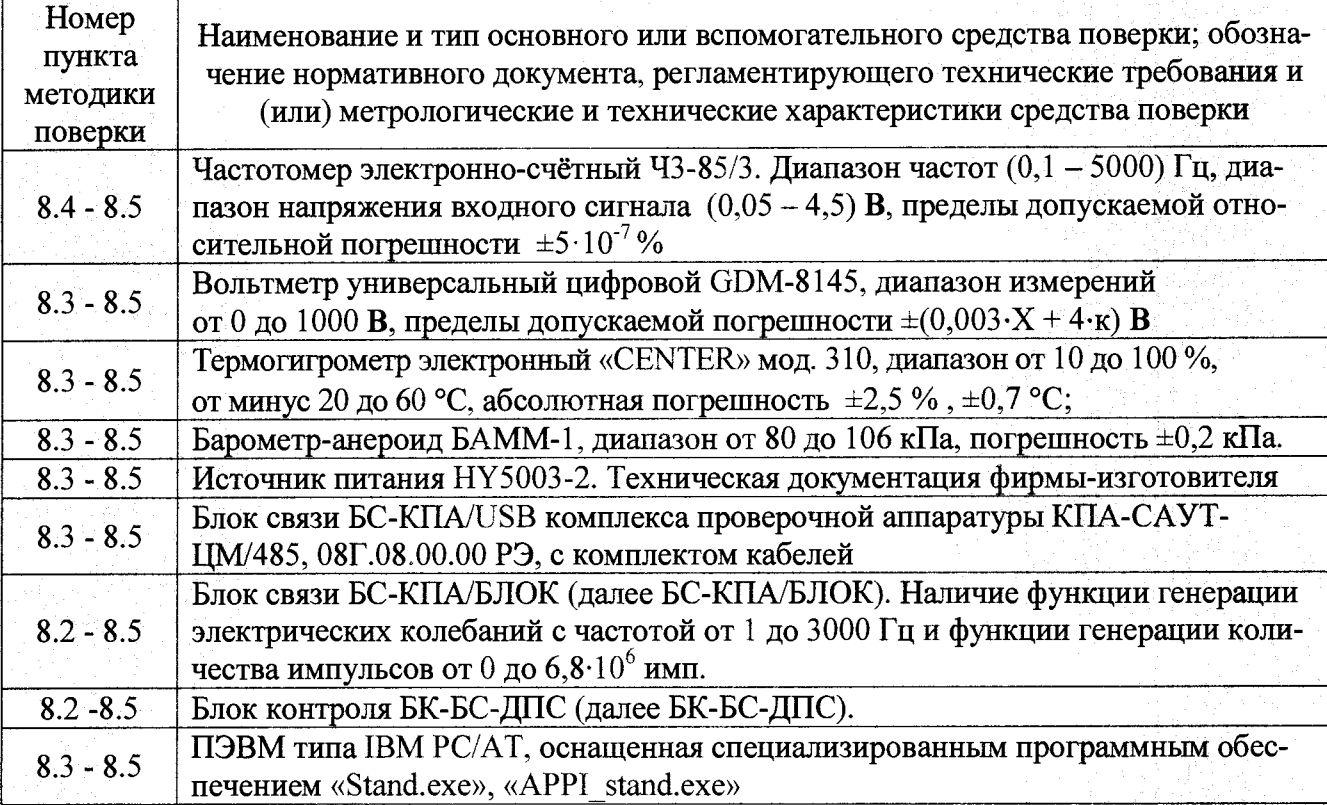

**4.2 Допускается применение других средств поверки, отличающихся от приведённых в таблице 2, при условии обеспечения ими определения метрологических характеристик с требуемой точностью.**

### **5 ТРЕБОВАНИЯ БЕЗОПАСНОСТИ И ТРЕБОВАНИЯ К ПОВЕРИТЕЛЯМ**

**5.1 При выполнении измерений должны быть соблюдены требования Приказа Министерства труда и социальной защиты РФ от 24 июля 2013 г. № 328н «Об утверждении Правил по охране труда при эксплуатации электроустановок», ГОСТ 12.2.007.0, а также требования эксплуатационной документации на блоки связи БС-ДПС.**

**5.2 К поверке БС-ДПС допускаются лица, изучившие настоящую методику, руководство по эксплуатации БС-ДПС и средств поверки, имеющие квалификационную группу по технике безопасности не ниже III при работе на установках до 1000 В.**

### **6 УСЛОВИЯ ПОВЕРКИ**

**При проведении поверки должны быть соблюдены следующие условия:**

**- температура окружающего воздуха, °С 25 ± 10;**

**- относительная влажность, % от 30 до 80.**

## **7 ПОДГОТОВКА К ПОВЕРКЕ**

**7.1 Подготовка БС-ДПС и средств поверки должна проводиться в соответствии с требованиями эксплуатационных документов.**

**7.2 При использовании БС-КПА/USB или БК-БС-ДПС, перед началом проведения поверки включить источник питания, установить напряжение постоянного тока 50 В и проконтроли**ровать установленное значение напряжения вольтметром. Выключить источник питания.

teren bissisten bereitstelle SCP

**7.3 Для проведения поверки модификаций БС-ДПС (БС-ДПС, БС-ДПС-5, БС-ДПС-БЗС, БС-ДПС/САУТ-К, БС-ДПС/М-С AN, БС-ДПС/М-БЗС-CAN, БС-ДПС/М-БЗС-САК-2) с применением блока связи БС-КПА/USB собрать схему в соответствии с рисунком А1.**

t -ч

**Для проведения поверки модификаций БС-ДПС (БС-ДПС/M-CAN, БС-ДПС/М-БЗС-CAN, БС-ДПС/М-САЫ-02, БС-ДПС/М-БЗС-САН-02) с применением блока связи БС-КПА/БЛОК собрать схему в соответствии с рисунком А2.**

**Для проведения поверки модификаций БС-ДПС (БС-ДПС, БС-ДПС-5, БС-ДПС-БЗС и БС-ДПС/С АУТ-К) с применением блока контроля БК-БС-ДПС собрать схему в соответствии с рисунком АЗ.**

**7.4 Для заполнения вводных данных протокола поверки необходимо загрузить ПО** «Stand.exe» при использовании БС-КПА/USB или БК-БС-ДПС, ПО «APPI stand.exe» при ис**пользовании БС-КПА/БЛОК. В ПО «Stand.exe» в поле «Режим работы» выбрать «Метрология» (см. Рисунок 1). В ПО «APPI\_stand.exe» в строке «Меню» выбрать вкладку «Метрология». В открывшемся окне «Метрология» (см. Рисунок 2) заполнить поля и нажать кнопку «Применить» (пример ввода данных в окно «Метрология» представлен на Рисунках 1 и 2).**

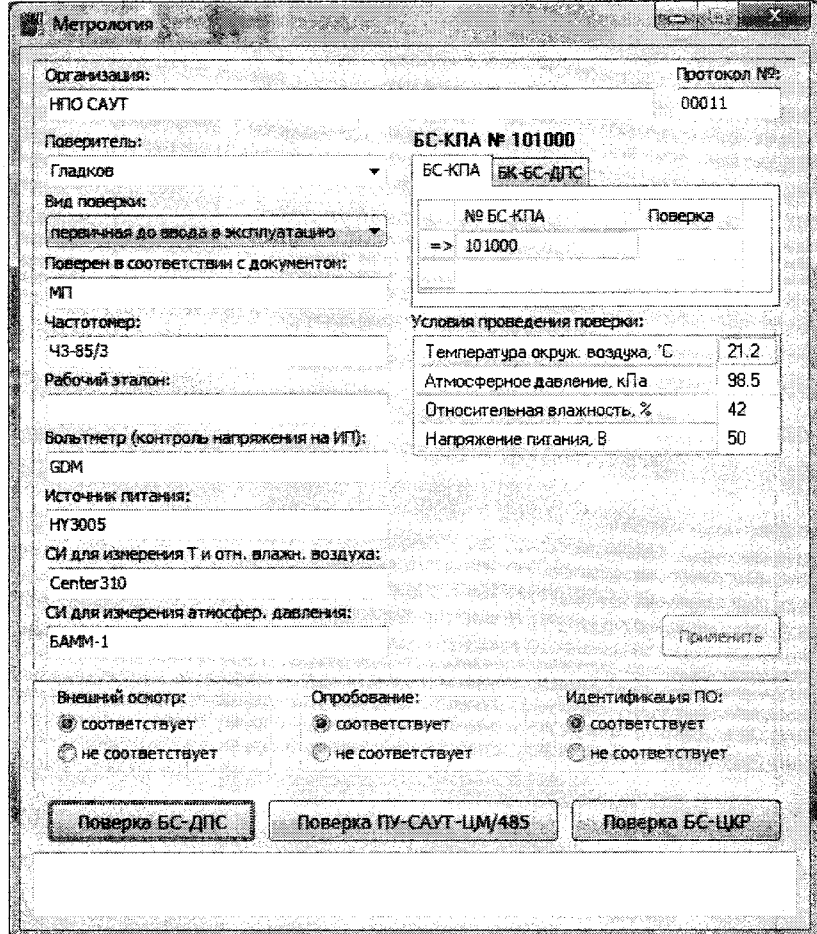

**Рисунок 1 - Пример ввода данных в окне «Метрология» ПО «Stand.exe»**

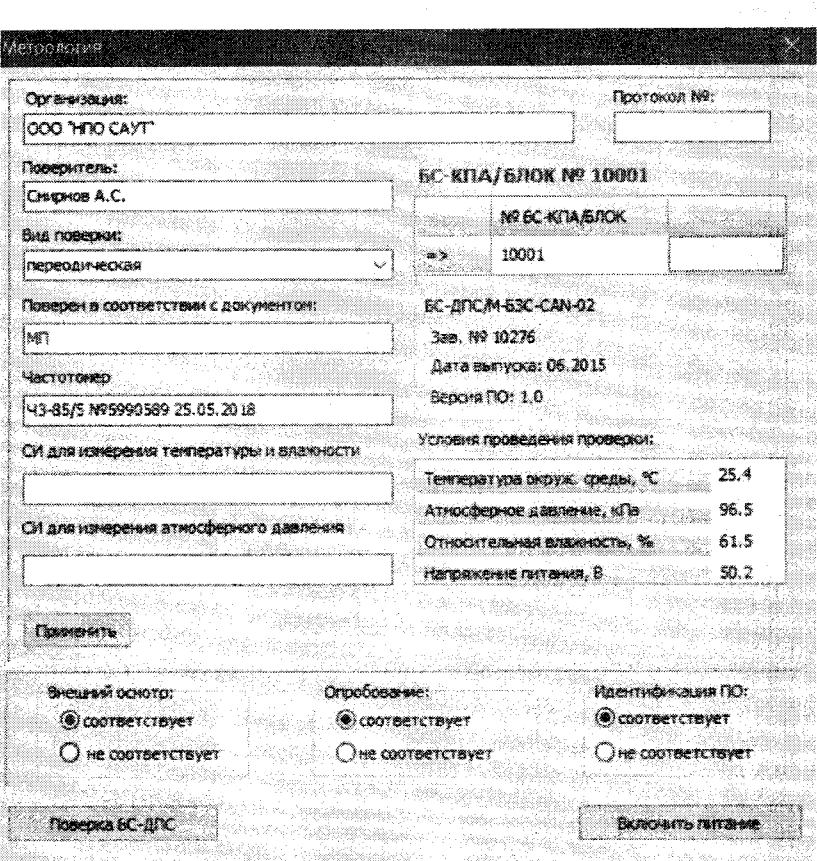

Рисунок 2 – Пример ввода данных в окне «Метрология» ПО «АРРІ stand.exe»

#### <span id="page-5-0"></span>8 ПРОВЕДЕНИЕ ПОВЕРКИ

- 8.1 Внешний осмотр
- 8.1.1 При проведении внешнего осмотра должно быть установлено:
- соответствие комплектности требованиям эксплуатационных документов;
- отсутствие механических повреждений;
- наличие и пелостность пломб:
- целостность разъемов;

соответствие маркировки и заводского номера требованиям эксплуатационных доку- $\overline{\phantom{a}}$ ментов:

8.1.2 Результаты считают положительными, если выполняются условия 8.1.1.

8.1.3 Ввести данные по результатам внешнего осмотра в окно «Метрология».

8.2 Опробование

8.2.1 При опробовании проверяют:

- возможность включения, выключения блока БС-ДПС;

- функционирование индикации;

- идентификацию заводского номера и даты выпуска;

- идентификацию версии программного обеспечения.

8.2.2 Для проведения опробования БС-ДПС необходимо подать питание на БС-ДПС. Проконтролировать индикацию светодиодов на лицевой панели БС-ДПС (ДПС 1-1, ДПС 1-2, ДПС 2-1, ДПС 2-2).

8.2.3 Для идентификации номера БС-ДПС, даты выпуска и версии программного обеспечения БС-ДПС при использовании ПО «Stand.exe» необходимо закрыть окно программы «Метрология». Произойдет переход в основное меню программы «Stand.exe». В поле «Режим работы» главного меню программы «Stand.exe» выбрать «Идентификация». Результаты идентификации отображаются в окне программы (Рисунок 3) в столбцах «Версия», «Номер», «Дата выпуска». Заводской номер и дата выпуска должны соответствовать указанным на корпусе БС-ДПС, версия программного обеспечения должны соответствовать данным, приведенным в таблице 3.

Закрыть окно программы «Чтение идентификационной информации блоков САУТ» и в окне «Метрология» ввести результат идентификации ПО.

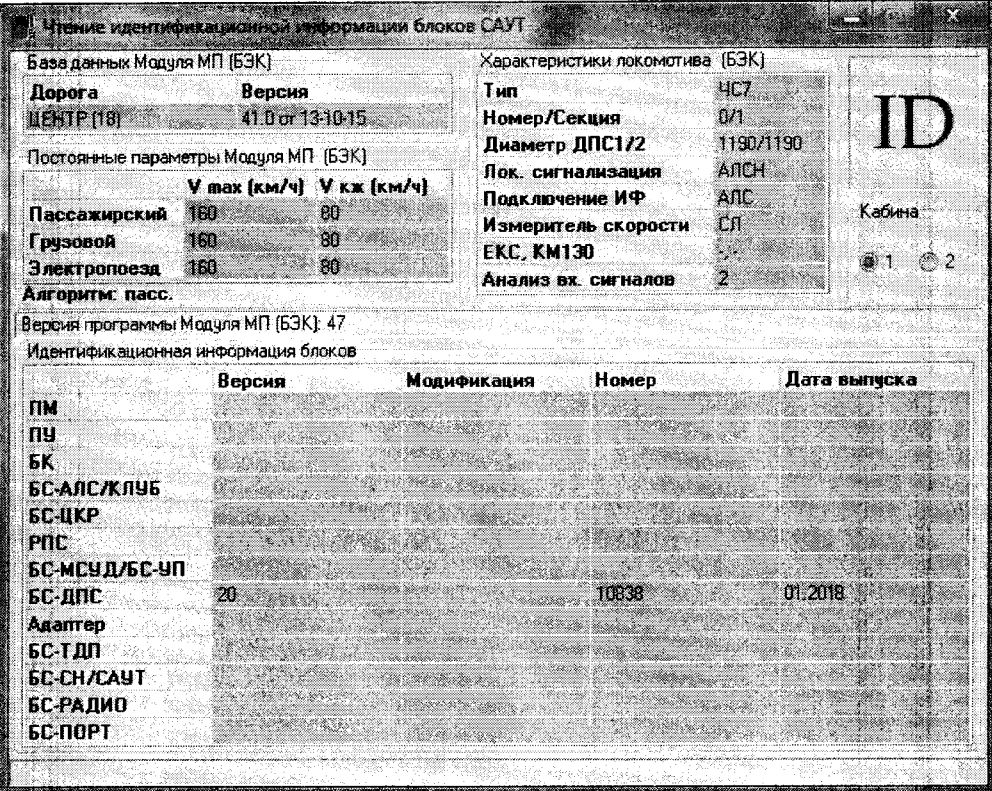

Рисунок 3 – Пример идентификации заводского номера, даты выпуска и версии ПО

8.2.4 Лля илентификации номера блока, даты выпуска и версии программного обеспечения БС-ДПС при использовании ПО «APPI stand.exe», сравнить идентификационные данные в окне «Метрология» (см. рисунок 2) с заводским номером и датой выпуска указанным на корпусе БС-ДПС, а версию ПО с приведенной в таблице 3.

Таблица 3 - Версии программного обеспечения и контрольные суммы

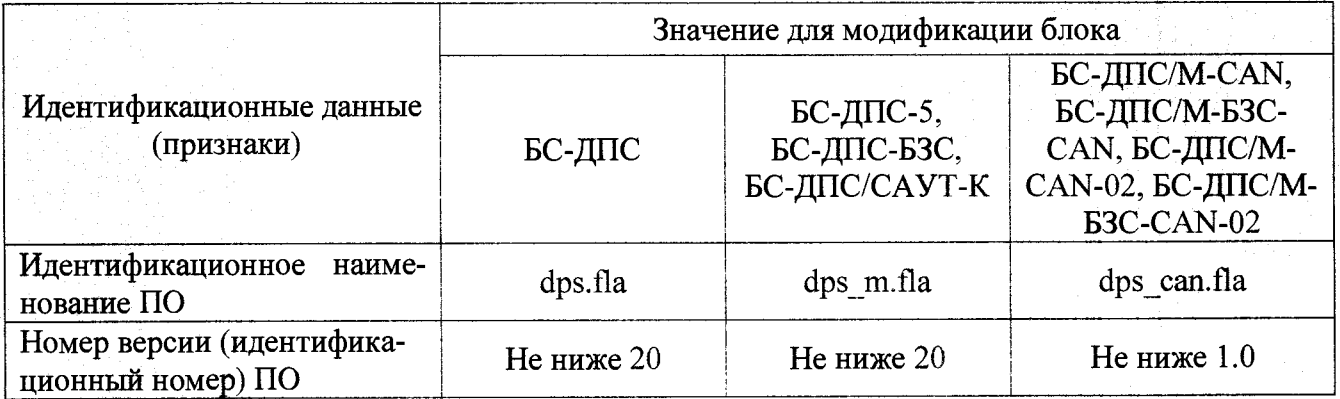

8.2.5 Результаты считают положительными, если при включении БС-ДПС происходит индикация всех светодиодов, заводской номер и дата выпуска совпадают с указанными на корпусе БС-ДПС, а версия ПО соответствует приведённой в таблице 3.

8.3 Проверка диапазона измерений и определение абсолютной погрешности при измерении и преобразовании частоты следования импульсов в скорость

8.3.1 Для определения абсолютной погрешности БС-ДПС в окне «Метрология» выбрать «Поверка БС-ДПС» (см. Рисунок 1 и 2). После этого на экране монитора появится окно «Поверка БС-ДПС». В поле «Поверяемый блок» выбрать модификацию поверяемого блока связи. (см. Рисунок 4). При этом в таблицах 1 и 2 установятся Vзад. и Vф. с верхним пределом: до 250 км/ч для модификаций БС-ДПС, БС-ДПС-5, БС-ДПС-БЗС и БС-ДПС/САУТ-К; до 300 км ч для модификаций БС-ДПС/М-CAN, БС-ДПС/М-БЗС-CAN; до 500 км/ч для модификаций БС-ДПС/М-САН-02 и БС-ДПС/М-БЗС-САН-02.

|                                                                        | Поверяемый блок:    |                                                                  |               |             |                  |                | <b><i>TIOBEPKA</i></b>                                                                       | <b>REDITOKON</b> |
|------------------------------------------------------------------------|---------------------|------------------------------------------------------------------|---------------|-------------|------------------|----------------|----------------------------------------------------------------------------------------------|------------------|
|                                                                        | Модификация: БС-ДПС |                                                                  |               |             |                  |                |                                                                                              |                  |
|                                                                        |                     |                                                                  |               |             |                  |                | Выберите поверяемый блок. Чтобы начать поверку нажмите кнопку «ПОВЕРКА».                     |                  |
|                                                                        |                     | Таблица 1: Определение абсолютной погрешности измерения скорости |               |             |                  |                |                                                                                              |                  |
| Vзад.                                                                  | Fuact.              | <b>Увасч.</b>                                                    | Унзм.         | A           |                  |                |                                                                                              |                  |
| $[1]$ ion/ $A$                                                         | $[2]$ $[u]$         | [3]101/4                                                         | ં [4] καλι    | $[5]$ kin/4 |                  |                |                                                                                              |                  |
| ×.                                                                     |                     |                                                                  |               |             |                  |                |                                                                                              |                  |
| 50                                                                     |                     |                                                                  |               |             |                  |                |                                                                                              |                  |
| 100                                                                    |                     |                                                                  |               |             |                  |                |                                                                                              |                  |
| 150                                                                    |                     |                                                                  |               |             |                  |                |                                                                                              |                  |
| 296                                                                    |                     |                                                                  |               |             |                  |                |                                                                                              |                  |
| 250                                                                    |                     |                                                                  |               |             |                  |                |                                                                                              |                  |
|                                                                        |                     |                                                                  |               |             |                  |                | Рчаст.: измеренное с помощью частотомера фактическое значение частоты, соответствующее Узад. |                  |
|                                                                        |                     |                                                                  |               |             |                  |                |                                                                                              |                  |
|                                                                        |                     | SOCT.                                                            | NHACT.        | Spacy.      | <b>SHAM</b>      | <b>A 1314.</b> |                                                                                              |                  |
| Và                                                                     | Seav.               |                                                                  |               |             | া6] <del>N</del> | . [7] м        |                                                                                              |                  |
| $[1]$ km/s                                                             | $[2]$ M             | ∴ િંડી મ                                                         | $[4]$ $4991.$ | <b>5] ក</b> |                  |                |                                                                                              |                  |
| 250                                                                    |                     |                                                                  |               |             |                  |                |                                                                                              |                  |
| 200                                                                    |                     |                                                                  |               |             |                  |                |                                                                                              |                  |
| Таблица 2: Определение абсолютной погрешности длины пути<br>150<br>100 |                     |                                                                  |               |             |                  |                |                                                                                              |                  |

Рисунок 4 - Пример окна «Поверка» для БС-ДПС с верхним пределом преобразования частоты следования импульсов в скорость до 250 км/ч

8.3.2 В открывшемся окне нажать кнопку «Поверка». В строке «Поверяемый блок» отобразятся идентификационные данные (заводской номер, месяц и год выпуска). Под строкой «Поверяемый блок» выведется сообщение с комментарием, после чего начнётся подача на вход БС-ДПС частоты Fчаст. Следуя указаниям в окне поверки, перевести частотомер в режим измерения частоты, включить фильтр низких частот. Нажать кнопку «ПОВЕРКА». Дождаться, когда значение скорости  $V_{H3M}$  (колонка «[4] км/ч») достигнет значения  $V_{3a} = 5$  км/ч (колонка «[1] км/ч»). Ввести в поле  $F_{\text{yacr}}$  (колонка «[2] Гц») показания частотомера и нажать кнопку «Enter» (см. Рисунок 5).

|                                                                                       |                     |              | CTOR                                                                                                    |                                                                                                    |
|---------------------------------------------------------------------------------------|---------------------|--------------|----------------------------------------------------------------------------------------------------|----------------------------------------------------------------------------------------------------|
|                                                                                       |                     |              |                                                                                                    |                                                                                                    |
| Задана скорость 5 км/ч. Введите измеренное с помощью частотомера фактическое значение |                     |              |                                                                                                    |                                                                                                    |
|                                                                                       |                     |              |                                                                                                    |                                                                                                    |
| Vassa.                                                                                |                     |              |                                                                                                    |                                                                                                    |
| $[4]$ km/4<br>$[5]$ $km/4$                                                            |                     |              |                                                                                                    |                                                                                                    |
|                                                                                       |                     |              |                                                                                                    |                                                                                                    |
|                                                                                       |                     |              |                                                                                                    |                                                                                                    |
|                                                                                       |                     |              |                                                                                                    |                                                                                                    |
|                                                                                       |                     |              |                                                                                                    |                                                                                                    |
|                                                                                       |                     |              |                                                                                                    |                                                                                                    |
|                                                                                       |                     |              |                                                                                                    |                                                                                                    |
|                                                                                       |                     |              |                                                                                                    |                                                                                                    |
|                                                                                       |                     |              |                                                                                                    |                                                                                                    |
| Spacy.<br>MACT.                                                                       | SHOW.               | <b>ARSM.</b> |                                                                                                    |                                                                                                    |
| $[4]$ $\omega$<br>151 <sub>M</sub>                                                    | $[6]$ <sub>19</sub> | $[7]$ M      |                                                                                                    |                                                                                                    |
|                                                                                       |                     |              |                                                                                                    |                                                                                                    |
|                                                                                       |                     |              |                                                                                                    |                                                                                                    |
|                                                                                       |                     |              |                                                                                                    |                                                                                                    |
|                                                                                       |                     |              |                                                                                                    |                                                                                                    |
|                                                                                       |                     |              | Таблица 1; Определение абсолютной погрешности измерения скорости<br>Таблица 2: Определение абсолютной погрешности длины пути | частоты «Fчаст.», Дождитесь, когда значение скорости «Vизм.» перестанет меняться. Нажмите<br>Fчаст : измеренное с помощью частотонера фактическое значение частоты, соответствующее Vsag. |

Рисунок 5 - Вывод комментария в окне «Поверка БС-ДПС»

**8.3.3 В таблице 1, по измеренному частотомером значению частоты, автоматически рас**считывается значение скорости  $V_{\text{prec}}$ , км/ч, по формуле

$$
V_{\text{pace}} = 3.6 \cdot \pi \cdot \frac{D}{k \cdot 1000} \cdot F_{\text{norm}} \,, \tag{1}
$$

**где,** *D* **диаметр бандажа колеса, записанный в электронную карточку локомотива, мм. При поверке диаметр бандажа принимается равным 1190мм;**

*к* **— количество зубьев датчика угла поворота. При поверке количество зубьев принимается равным 42 шт;**

*F4aCm ~* **частота следования импульсов, измеренная частотомером, Гц.**

**8.3.4 Абсолютная погрешность при измерении и преобразовании частоты следования импульсов в скорость** *А V,* **км/ч, рассчитывается по формуле**

$$
\Delta V = V_{\text{u}3\text{w}} - V_{\text{pacu}},\tag{2}
$$

где,  $V_{U3M}$  - скорость, измеренная БС-ДПС, км/ч.

**8.3.5 Повторить операции по 8.3.2 - 8.3.4 для значений скорости Узад, равных:**

**- 50, 100, 150, 200 и 250 км/ч (для модификаций БС-ДПС, БС-ДПС-5, БС-ДПС-БЗС и БС-ДПС/САУТ-К);**

**- 50, 100, 150, 200, 250 и 300 км/ч (для модификаций БС-ДПС/M-CAN, БС-ДПС/М-БЗС-CAN);**

**- 50, 100, 150, 200, 250, 300, 400 и 500 км/ч (для модификаций БС-ДПС/М-СА№-02 и БС-ДПС/М-БЗС-САМ-02) проводя округления полученных значений по математическим правилам до второго знака после запятой (пример заполнения Таблицы 1 представлен на Рисунке 6).**

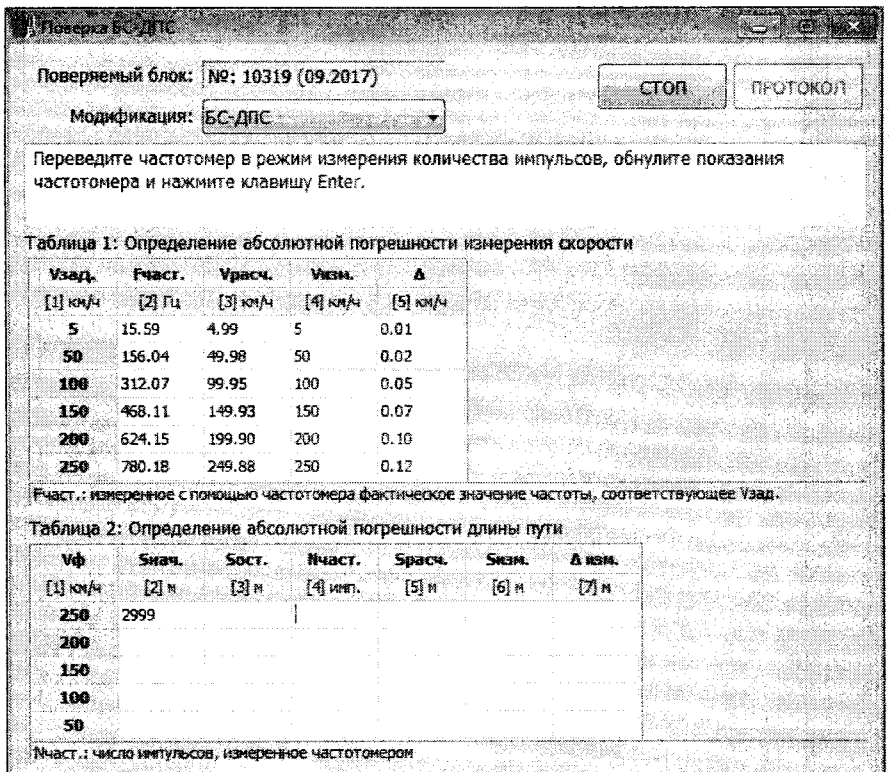

**Рисунок 6 - Пример заполнения таблицы 1 окна «Поверка БС-ДПС»**

**8.3.3 Результаты считают положительными, если абсолютная погрешность при измерении и преобразовании частоты следования импульсов в скорость находится в интервале ±1 км/ч.**

**8.4 Проверка диапазона измерений и определение абсолютной погрешности при измерении и преобразовании количества импульсов в пройденный путь.**

**8.4.1 Для определения абсолютной погрешности измерений длины пути, следуя указаниям в окне поверки (см. Рисунок 6), перевести частотомер в режим измерения импульсов (определение абсолютной погрешности начнётся с верхнего значения диапазона измерений Уф [1] км/ч).**

Обнулить показания частотомера. Нажать кнопку «Enter». Дождаться окончания счета частотомера. Снять показания частотомера и занести в графу «N<sub>част</sub> [4] ими» (см. Рисунок 6). Обнулить показания частотомера и нажать «Enter».

8.4.2 В таблице 2, по измеренному частотомером количеству импульсов, автоматически рассчитывается значение пройденного пути  $S_{\text{pacy}}$ , м, по формуле

$$
S_{\text{pacu}} = N_{\text{uacm}} \cdot \frac{\pi \cdot D}{k \cdot 1000},\tag{3}
$$

где,  $N_{\text{vacm}}$  – число импульсов, измеренное частотомером, имп.;

 $D$  – лиаметр бандажа колеса, записанный в электронную карточку локомотива, мм. При поверке диаметр бандажа принимается равным 1190 мм;

 $k$  – количество зубьев датчика угла поворота, шт. При поверке количество зубьев принимается равным 42 шт.

8.4.3 Абсолютная погрешность при измерении и преобразовании количества импульсов в пройденный путь AS, м, рассчитывается по формуле

$$
\Delta S = S_{u_{3M}} - S_{\text{pacy}},\tag{4}
$$

 $S_{u3w}$  – пройденный путь, измеренный БС-ДПС, м. где,

$$
S_{u3M} = |S_{ocm} - S_{Hau}|,
$$

где, S<sub>нач</sub>- начальная точка отсчёта длины пути, м;

 $S_{ocm}$  – конечная точка отсчёта длины пути, м.

8.4.4 Повторить операции по 8.4.1 - 8.4.3 для значений скорости  $V_{\phi}$ , равных:

- 200, 150, 100 и 50 км/ч (для модификаций БС-ДПС, БС-ДПС-5, БС-ДПС-БЗС и БС-ЛПС/САУТ-К);

- 250, 200, 150, 100 и 50 км/ч (для модификаций БС-ДПС/М-САN, БС-ДПС/М-БЗС-САN);

- 400, 300, 250, 200, 150, 100 и 50 км/ч (для модификаций БС-ДПС/М-САN-02 и БС-ДПС/М-БЗС-CAN-02) (пример заполнения Таблицы 2 представлен на Рисунке 7).

| Поверка БС-ДПС        |                                                                    |                                               |                                                 |                      |                |                                                                                                    |  |                  |  |
|-----------------------|--------------------------------------------------------------------|-----------------------------------------------|-------------------------------------------------|----------------------|----------------|----------------------------------------------------------------------------------------------------|--|------------------|--|
|                       |                                                                    | Поверяемый блок: Nº: 10319 (09.2017).<br>CTOP |                                                 |                      |                |                                                                                                    |  | <b>TPOTOKO/T</b> |  |
|                       | Модификация: БС-ДПС                                                |                                               |                                                 |                      |                |                                                                                                    |  |                  |  |
|                       | Заключение: годен                                                  |                                               |                                                 |                      |                |                                                                                                    |  |                  |  |
|                       |                                                                    |                                               |                                                 |                      |                | Таблица 1: Определение абсолютной погрешности измерения скорости                                       |  |                  |  |
| Vзад.                 | <b>Гчаст.</b>                                                      | <b>Урасч.</b>                                 | <b>VECTA</b>                                    | $\Delta$             |                |                                                                                                    |  |                  |  |
| $11 \, \mathrm{cm/s}$ |                                                                    |                                               | $[2]$ $[1]$ $[3]$ $kmA$ $[4]$ $kmA$ $[5]$ $kmA$ |                      |                |                                                                                                    |  |                  |  |
| 5.                    | 15.59                                                              | 4.99                                          | 5.                                              | 0.01                 |                |                                                                                                    |  |                  |  |
| 5n                    | 156.04                                                             | 49.98                                         | 50                                              | 0.02                 |                |                                                                                                    |  |                  |  |
| 100                   | 312.07                                                             | -99.95                                        | 100                                             | 0.05                 |                |                                                                                                    |  |                  |  |
| 150                   | - 468.11                                                           | 149.93                                        | 150                                             | 0.07                 |                |                                                                                                    |  |                  |  |
| 200                   | 624.15                                                             | 199.90                                        | 200                                             | 0.10                 |                |                                                                                                    |  |                  |  |
| 258                   | 780.18                                                             | 249.88                                        | 250                                             | 0.12                 |                |                                                                                                    |  |                  |  |
| Vo                    | Таблица 2: Определение абсолютной погрешности длины пути<br>SHALL. | <b>SOCT</b>                                   |                                                 | <b>Ичаст. Spacy.</b> | <b>SECUL</b> : | Fчаст.: изверенное с помощью частотомера фактическое значение частоты, соответствующее Узад.<br>А изм. |  |                  |  |
| $[1]$ $km/s$          | - (21 м                                                            | - 131 M                                       | [4] имп.                                        | 51 <sub>m</sub>      | ার ⊭           | া7ী শ                                                                                                  |  |                  |  |
| 250                   | 2999                                                               | 2479                                          | \$843                                           | 519.83               | 520            | 0.17                                                                                                   |  |                  |  |
| 200                   | 2479                                                               | 1977                                          | 5645                                            | 502.22               | 502            | $-0.22$                                                                                                |  |                  |  |
|                       |                                                                    | 1469                                          | 5701                                            | 507.20               | 508            | 0.80                                                                                                   |  |                  |  |
| 150                   | 1977                                                               |                                               |                                                 |                      |                |                                                                                                    |  |                  |  |
| 100                   | 1469                                                               | 970                                           | 5616                                            | 499,64               | 499            | $-0.64$                                                                                                |  |                  |  |

Рисунок 7 – Пример заполненного окна поверки БС-ДПС

 $(5)$ 

8.4.5 Результаты считают положительными, если абсолютная погрешность при измерении и преобразовании количества импульсов в пройденный путь находится в интервале  $\pm 2$  м.

<span id="page-10-0"></span>8.4.6 После окончания поверки, для сохранения или печати протокола поверки БС-ДПС, нажать кнопку «ПРОТОКОЛ».

#### 9 ОФОРМЛЕНИЕ РЕЗУЛЬТАТОВ ПОВЕРКИ

 $9.1$ осят в протокоп, реко <u>teve vanor</u> ктротное ведетны протокола 87 I O

9.2 При положительных результатах поверки оформляют свидетельство о поверке в соответствии с Приказом Минпромторга № 1815 от 02.07.2015 г.

9.3 При отрицательных результатах поверки, свидетельство о поверке аннулируют, оформляют извещение о непригодности к применению с указанием причин непригодности в соответствии с Приказом Минпромторга № 1815 от 02.07.2015 г.

## **Приложение А (обязательное) Схема подключения БС-ДПС при поверке**

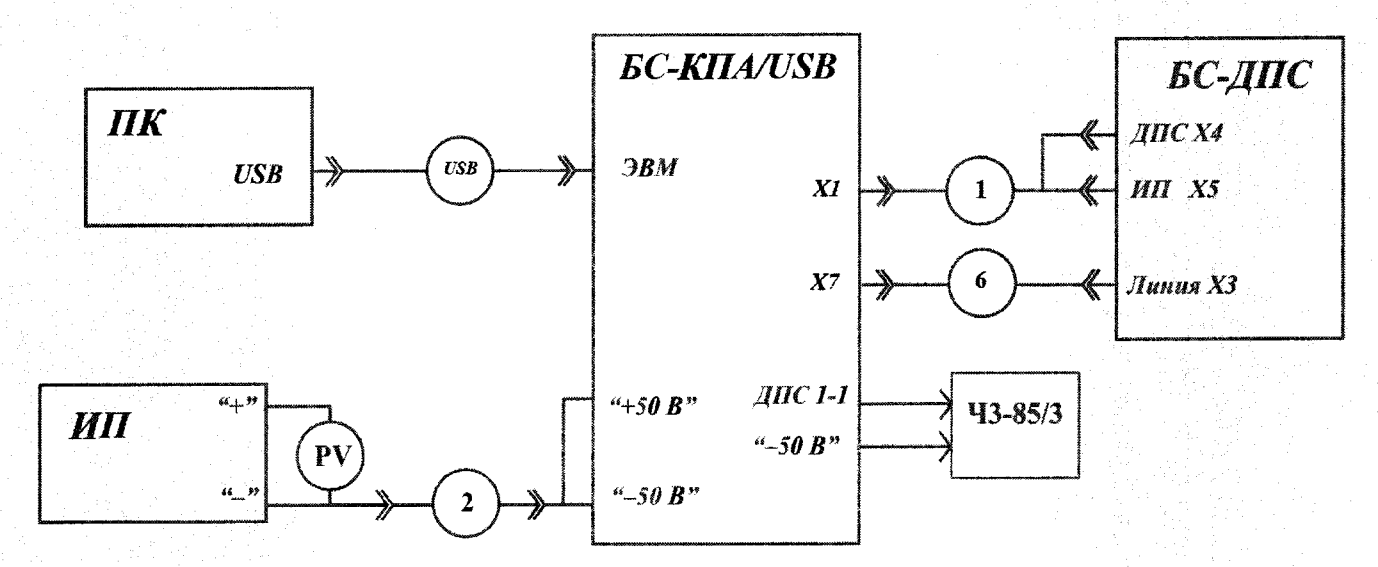

**Рисунок А1 - Схема поверки БС-ДПС с использованием БС-КПА/USB**

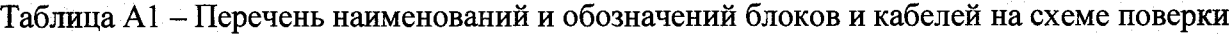

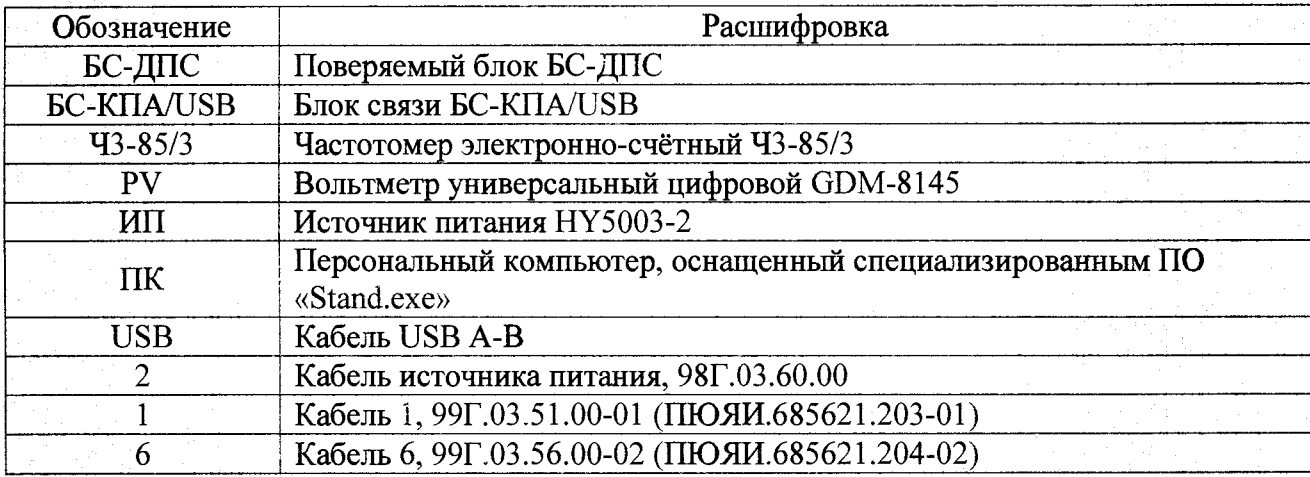

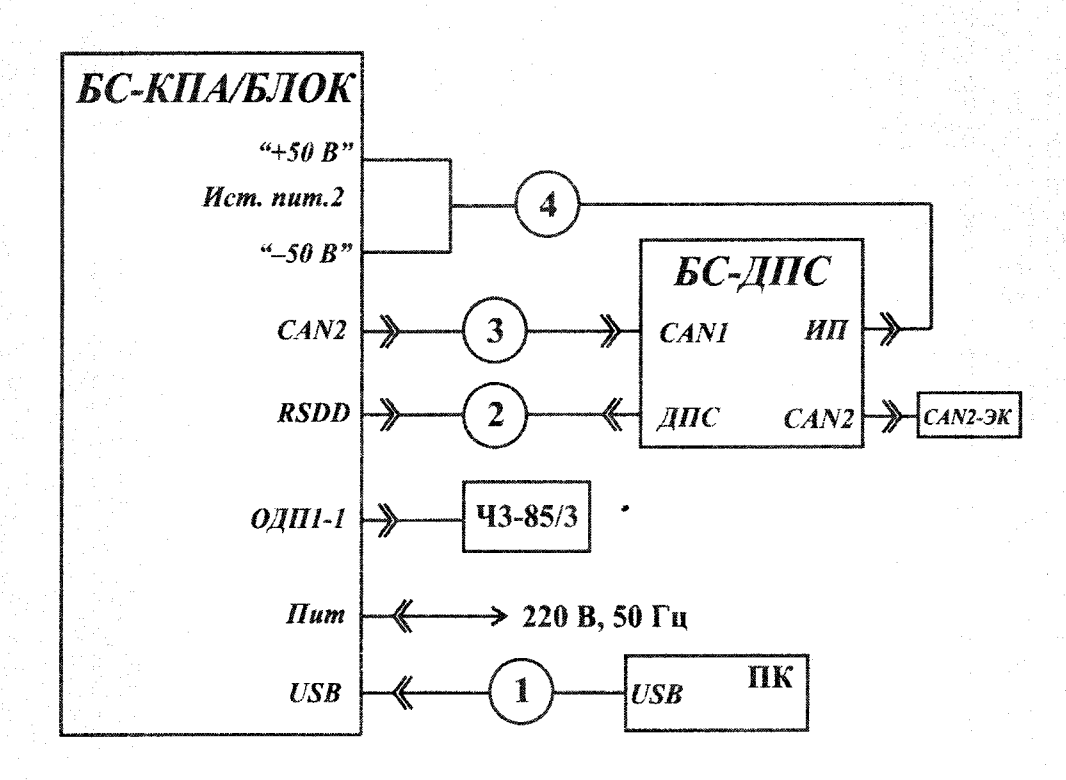

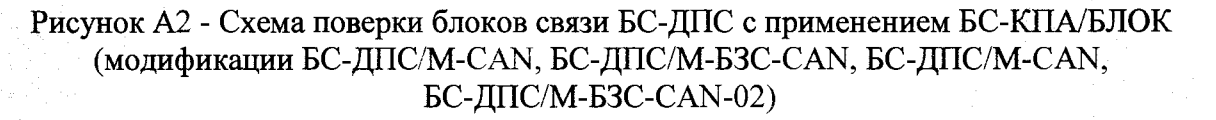

## **Таблица А2**

 $\ddot{\phantom{a}}$ 

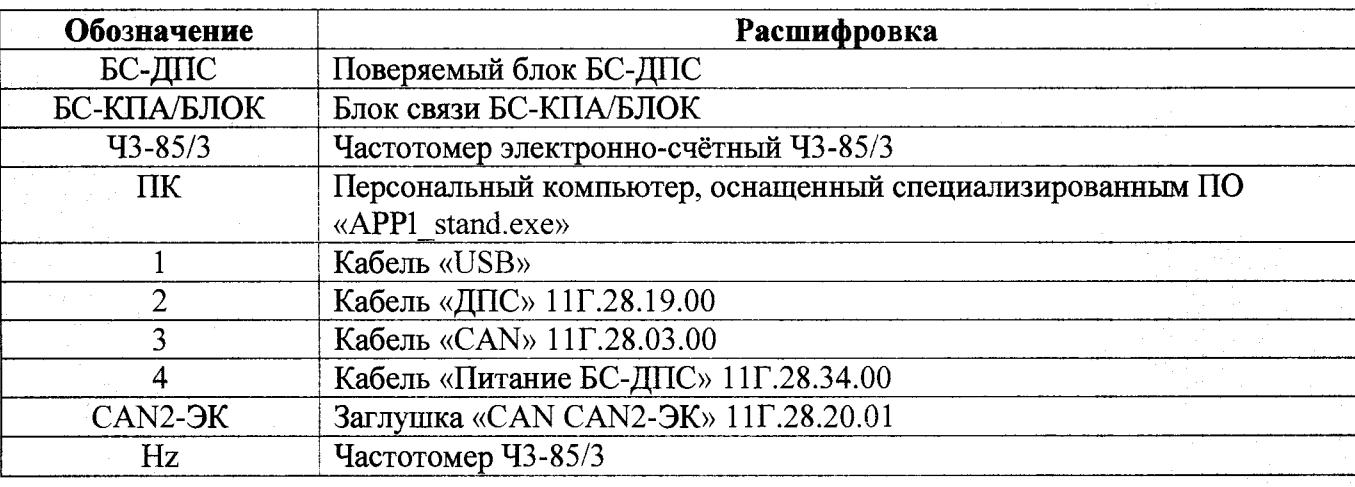

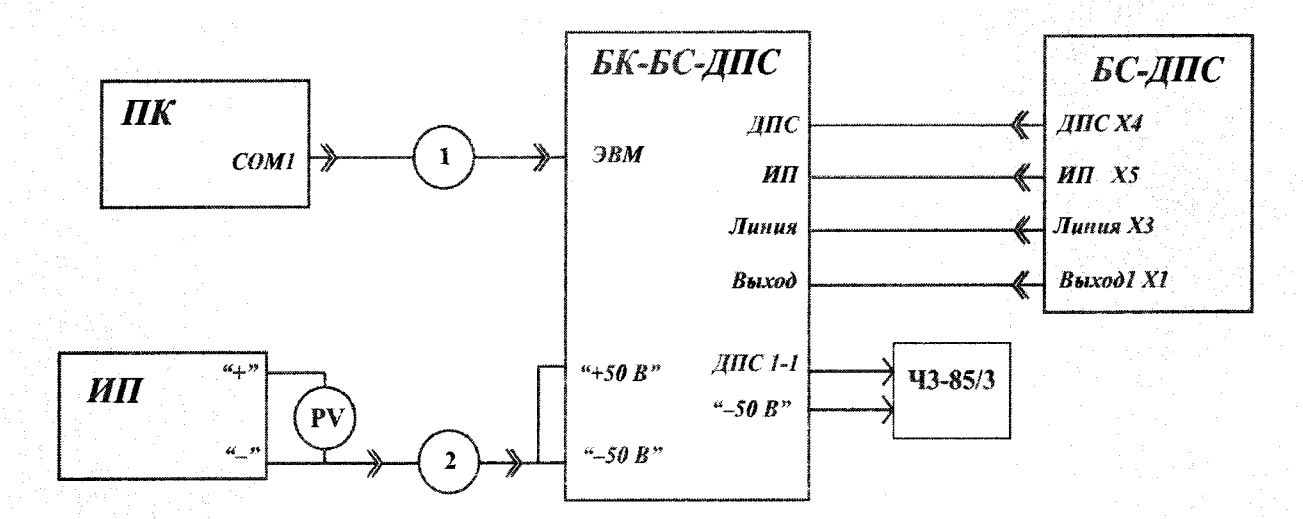

 $\ddot{r}$ 

Рисунок АЗ - Схема поверки блоков связи БС-ДПС с применением БК-БС-ДПС (модификации БС-ДПС, БС-ДПС-5, БС-ДПС-БЗС и БС-ДПС/САУТ-К)

| Обозначение        | Расшифровка                                                             |
|--------------------|-------------------------------------------------------------------------|
| БС-ДПС             | Поверяемый блок связи с ДПС БС-ДПС                                      |
| БК-БС-ДПС          | Блок контроля БК-БС-ДПС 02Г.04.00.00                                    |
| <b>TIK</b>         | Персональный компьютер, оснащенный специализированным ПО<br>«Stand.exe» |
| ИП                 | Источник питания НҮ5003-2                                               |
| Частотомер ЧЗ-85/3 | Частотомер электронно-счётный Ч3-85/3                                   |
|                    | Кабель 02Г.02.20.00                                                     |
|                    | Кабель источника питания, 99Г.03.60.00                                  |

# Приложение Б

(рекомендуемое)

#### Форма протокола поверки

#### наименование организации

Протокол поверки №

Блока связи с ДПС БС-ДПС

блок  $N_2$ 

наименование блока

заводской номер

Средства поверки:

 $\ddot{\phantom{0}}$ 

Условия проведения поверки:

Результат внешнего осмотра: Опробование: Идентификация ПО:

Таблица А.1 - Проверка диапазона измерений и определение абсолютной погрешности при измерении и преобразовании частоты следования импульсов в скорость, AV

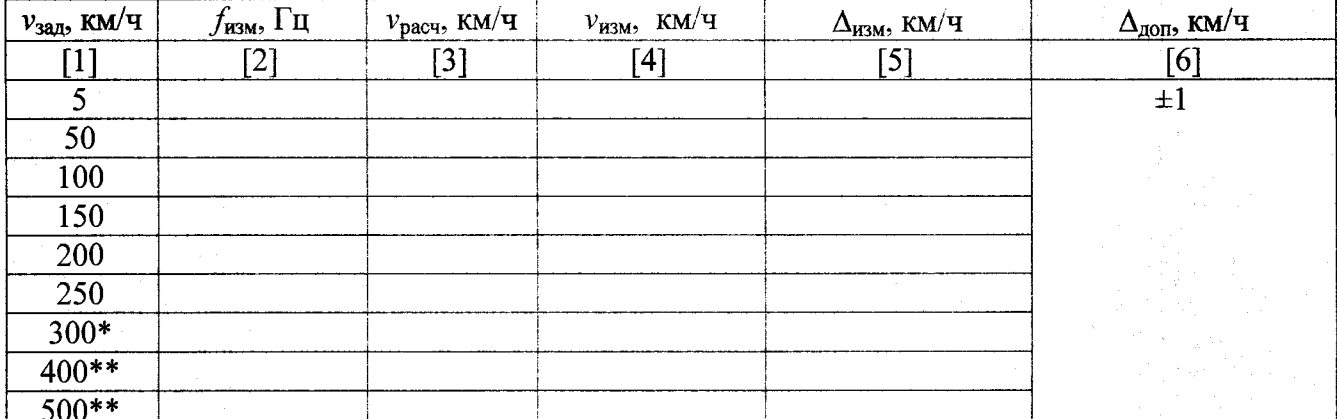

Примечание:

\* - для модификаций БС-ДПС/М-САN, БС-ДПС/М-БЗС-САN.

\*\* - для модификаций БС-ДПС/М-CAN-02, БС-ДПС/М-БЗС-CAN-02.

Таблица А.2 - Проверка диапазона измерений и определение абсолютной погрешности при измерении и преобразовании количества импульсов в пройденный путь AS

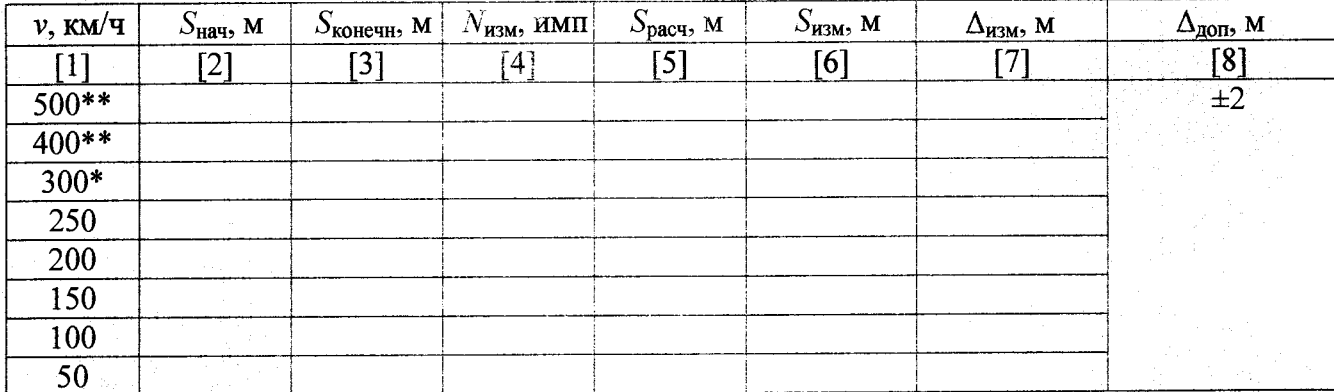

Примечание:

\* - для модификаций БС-ДПС/М-САN, БС-ДПС/М-БЗС-САN.

\*\* - для модификаций БС-ДПС/M-CAN-02, БС-ДПС/M-БЗС-CAN-02.

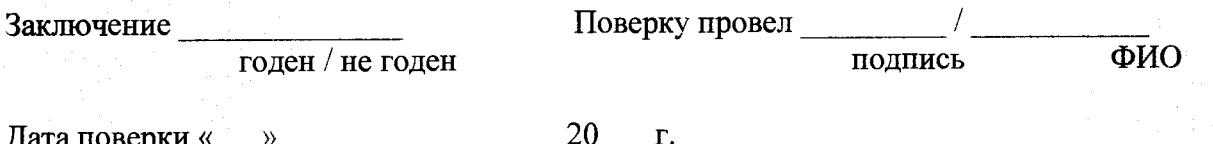

16